Paper-ID: VGI<sub>-195416</sub>

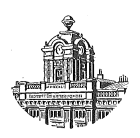

## **Ein rationelles Eliminationsverfahren**

H. Beyer

Österreichische Zeitschrift für Vermessungswesen 42 (6), S. 172-176

1954

BibT<sub>E</sub>X:

```
@ARTICLE{Beyer_VGI_195416,
Title = {Ein rationelles Eliminationsverfahren},
Author = {Beyer, H.},
Journal = {{\"O}sterreichische Zeitschrift f{\"u}r Vermessungswesen},
Pages = {172--176},
Number = {6},
Year = {1954},
Volume = {42}}
```
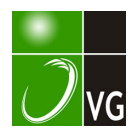

## Ein rationelles Eliminationsverfahren

## Von H. B e ye r

Das Eliminationsverfahren von Gauß hat im Laufe der Zeit verschiedene Verbesserungen und Veränderungen erfahren. Bei der Auflösung umfangreicher Normalgleichungssysteme wurde es vor allem im deutschen Sprachbereich durch das Entwicklungsverfahren nach Boltz stark verdrängt. In der Alltagsarbeit des Geodäten spielt es aber nach wie vor eine bedeutende Rolle. Allerdings hat die Vielzahl der Modifikationen zu einer gewissen Unübersichtlichkeit geführt. Es soll daher versucht werden, die Erfordernisse dieser häufigen Rechenarbeit beim Ausgleich mit wenigen Unbekannten durch ein möglichst rationelles Schema zu erfüllen.

Folgende Forderungen sind zu berücksichtigen :

- l. Das Schema soll sparsam an Zeit und Raum sein, daher maximale· Ausnützung der Rechenmaschine, möglichst wenig Aufschreibungen .
- 2. Es soll leicht verständlich, anlern bar und schnell einprägsam sein , daher kein Wurzelziehen, symmetrischer Aufbau, völlig schematische Rechenfolge.
- 3. Es soll alle Unbekannten und  $[vv]$  gleichzeitig liefern.
- 4. Es soll jeden beliebigen Gewichtskoeffizienten in einem Zuge und unter Beibehaltung der schematischen Rechenfolge für sich allein berechnen lassen.
- G. Es soll genügend Kontrollmöglichkeiten beinhalten.

Zum Aufbau eines solchen Eliminationsschemas muß der Ansatz zur unbestimmten Auflösung der Normalgleichungen

$$
\begin{aligned}\n[a] \ Q_{11} + [b] \ Q_{12} + [c] \ Q_{13} &= x \\
[a] \ Q_{21} + [b] \ Q_{22} + [c] \ Q_{23} &= y \\
[a] \ Q_{31} + [b] \ Q_{32} + [c] \ Q_{33} &= z\n\end{aligned}
$$

verwendet werden. Je eine dieser Gleichungen wird mit negativem Vorzeichen an das entsprechende Gewichtsgleichungssystem angehängt. Sie haben damit den gleichen Aufbau wie die angehängte Normalgleichung zur Bestimmung der [vv], nämlich

$$
-[al] x - [bl] y - [cl] z + [ll] = [vv]
$$

und können daher ebenso reduziert werden.

Für die Normalgleichungen und die drei Gewichtskoeffizientensysteme ergibt sich somit folgendes noch durch die Probesummenspalte ergänztes Koeffizientenschema:

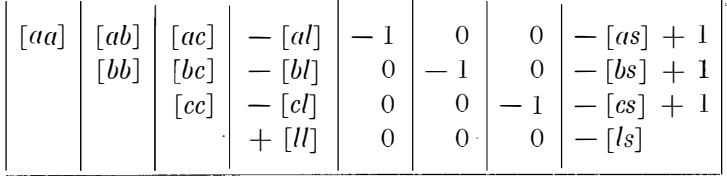

Bei der Reduktion soll gemäß der ersten Forderung je Reduktionsstufe nur eine Gleichung aufgeschrieben werden, es ist dies die Endgleichung jeder Reduktionsstufe.

Die Koeffizienten dieser Endgleichungen bilden folgendes Schema :

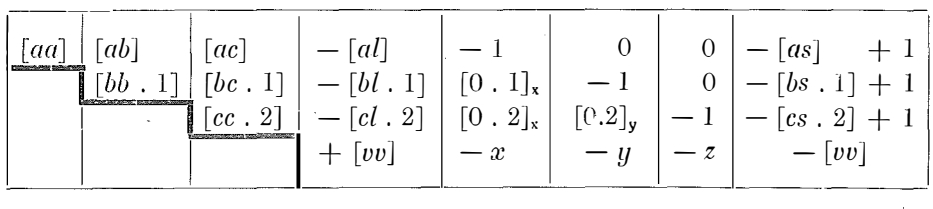

Die zur Berechnung der reduzierten Koeffizienten nötigen Quotienten werden folgerichtig in den noch freien Teil links des treppenförmigen Striches eingetragen, und zwar so, daß die aus der i-ten Zeile entstehenden Quotienten in die i-te Spalte eingeschrieben werden, wobei in den Zeilen die Fortschreitungsrichtung von links nach rechts, in den Spalten von oben nach unten zu gelten hat. Dadurch wird erreicht, daß alle Quotienten, die zur Berechnung einer Endgleichung nötig sind, in der gleichen Zeile links außen und zwar in der Reihenfolge ihres Bedarfes zu stehen kommen.

Damit sind die ersten drei der aufgestellten Forderungen erfüllt. Es zeigt sich, daß auch die vierte Forderung in dieses Schema eingebaut werden kann. Man braucht lediglich unter Beibehaltung der geltenden Rechenregel die Zeilen unter den Unbekannten zu entwickeln, um die Gewichtskoeffizienten zu erhalten. Die dazu nötigen Quotienten stehen im allgemeinen schon da, insbesondere wenn man die später angegebene Spaltenprobe rechnet.

Der Rechenvorgang der Elimination ist aus dem umseitigen Schema ersichtlich, die Reihenfolge der Zahlen ist zugleich der Anhalt für die Rechenfolge.

Bei der Berechnung der einzelnen Quotienten-Spalten kann man sich mit Vorteil der multiplikativen Division bedienen. Die Verwendung einer Doppelmaschine gestattet es, zugleich auch die Summe aller Quotienten einer Spalte zu bilden, die jeweils  $+1$  ergeben muß. Es gelten also spaltenweise folgende Proben :

> $\textbf{r} + \textbf{8} + \textbf{9} + \textbf{10} + \textbf{11} = +1$  $18 + 19 + 20 + 21 + 22 = + 1$  $29 + 30 + 31 + 32 + 33 = +1$

Außerdem muß bekanntlich die Summe jeder Zeile, also jeder Endgleichung, gleich Null sein. Die Spaltenprobe ist daher nicht unbedingt nötig; sie ist nur dann von Vorteil, wenn auch Gewichtskoeffizienten berechnet werden sollen. Begnügt man sich mit der Elimination der Unbekannten, so brauchen die Quotientenspalten nur bis in die Höhe der Zeile der Unbekannten ausgefüllt werden.

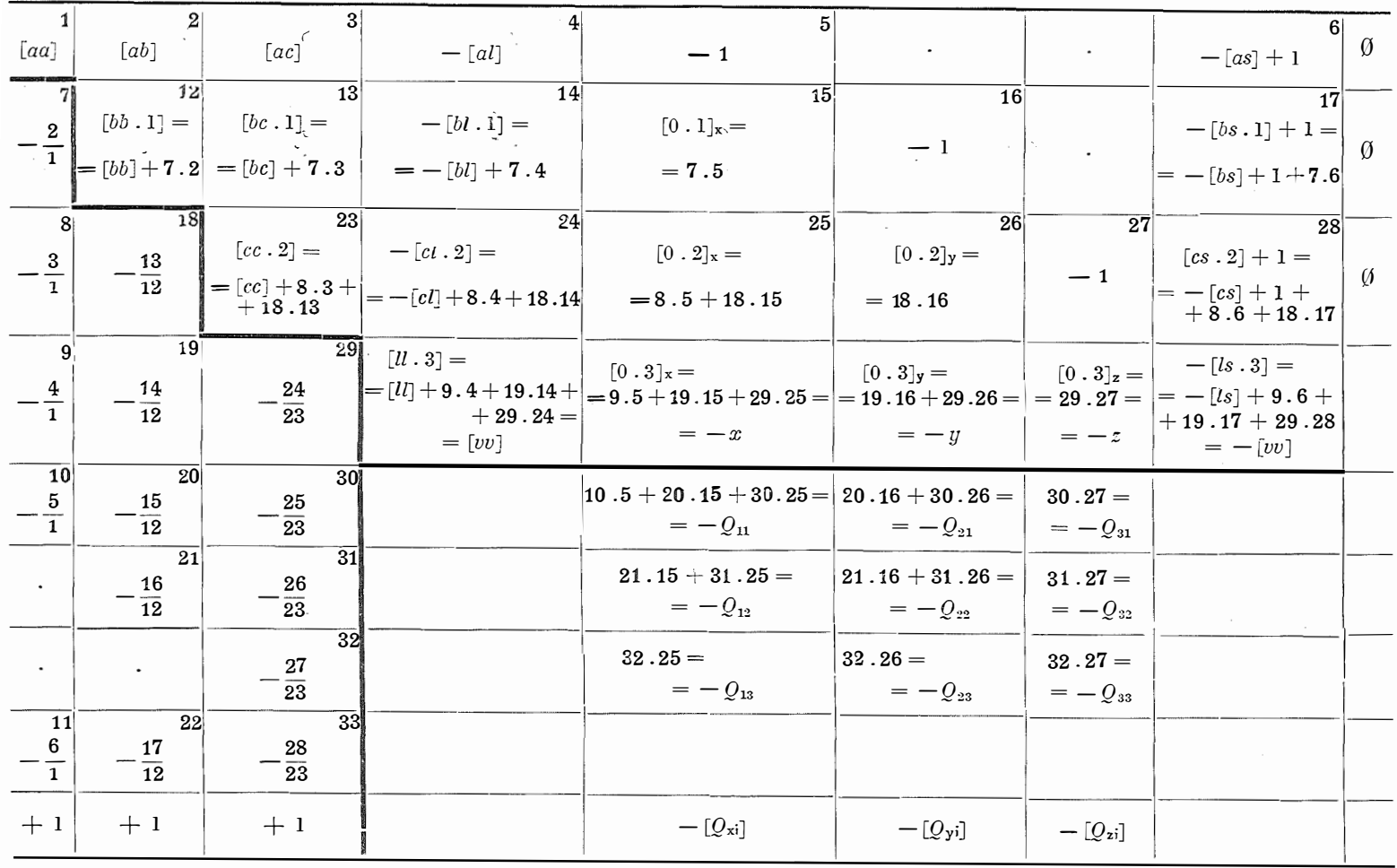

 $174$ 

 $\cdot$ 

 $\bar{z}$ 

Entwickelt man die allgemein angeschriebenen Ausdrücke, so erhält man für die Unbekannten die Formeln

$$
-x = -\frac{[al]}{[aa]} + \frac{[bl \cdot 1]}{[bb \cdot 1]} \cdot \frac{[ab]}{[aa]} + \frac{[cl \cdot 2]}{[cc \cdot 2]} \cdot \left\{ \frac{[ac]}{[aa]} - \frac{[bc \cdot 1]}{[bb \cdot 1]} \cdot \frac{[ab]}{[aa]} \right\}
$$

$$
-y = -\frac{[bl \cdot 1]}{[bb \cdot 1]} + \frac{[bc \cdot 1]}{[bb \cdot 1]} \cdot \frac{[cl \cdot 2]}{[cc \cdot 2]}
$$

$$
-z = -\frac{[cl \cdot 2]}{[cc \cdot 2]}
$$

die mit jenen ident sind, die sich aus der Elimination von z und der Rücksubstitution für die Bildung von  $y$  und  $x$  ergeben.

Es läßt sich leicht nachweisen, daß die Fortsetzung des schematischen Rechenvorganges über die Unbekannten hinaus die Gewichtskoeffizienten nach den Formeln

$$
Q_{11} = \frac{-1}{[aa]} - \frac{[ab]^2}{[aa]^2 [bb \ 1]} - \frac{(ac \ 1)^2}{[aa]^2 [cc \ 2]}
$$
  
\n
$$
Q_{12} = \frac{[ab]}{[aa] [bb \ 1]} \cdot \frac{(ac \ 1) [bc \ 1]}{[aa] [bb \ 1] [cc \ 2]} = Q_{21}
$$
  
\n
$$
Q_{13} = \frac{(ac \ 1)}{[aa] [cc \ 2]} = Q_{31}
$$
  
\n
$$
Q_{22} = -\frac{1}{[bb \ 1]} \cdot \frac{[bc \ 1]^2}{[bb \ 1]^2 [cc \ 2]}
$$
  
\n
$$
Q_{23} = \frac{[bc \ 1]}{[bb \ 1] [cc \ 2]} = Q_{32}
$$
  
\n
$$
Q_{33} = -\frac{1}{[cc \ 2]}
$$

liefert; auch diese decken sich mit den aus der jeweiligen Reduktion und Rücksubstitution gefundenen Ausdrücken.

Es scheint, daß dieses Rechenschema, das aus einer Umstellung und weiteren Kürzung des Verfahrens nach Gruber hervorgeht, und in ähnlicher Form für das Verfahren von Gauß schon in.Verwendung ist, die aufgestellten Forderungen erfüllt. Ein Zahlenbeispiel soll die Kürze des angegebenen Rechenverfahrens deutlich zeigen (entnommen aus: Dr. Ing. W. Großmann, "Grundzüge der Ausgleichsrechnung"):

Normalgleichungen:

 $\hat{c}$ 

+ 2ß,O :c + 18,0 y - 4,0 .z - 20,0 = 0 - [as] = - 20,0 + 22,0 y + 8,0 z + 5,0 = 0 - [bs] = - 53,0 -�-+ 42,0 .<sup>z</sup>+ 30,0 = 0 - [es] <sup>=</sup>- 7G,0 + 54,0 = [vv] - [/s] <sup>=</sup>- G9,0

Elimination:

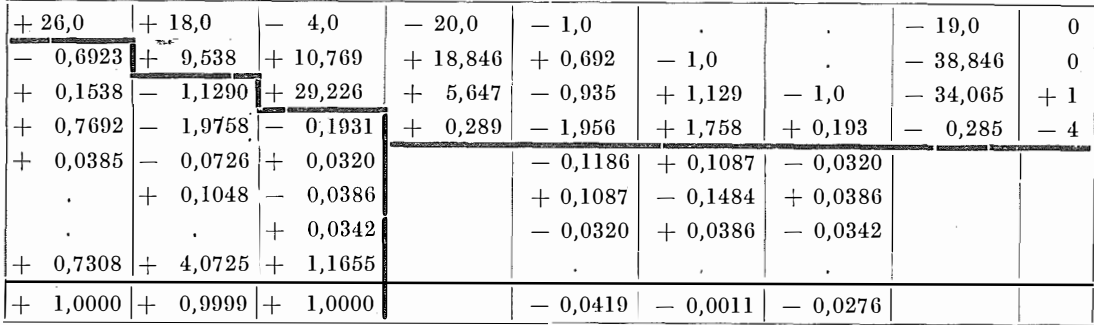

Durchgreifende Probe: [al] . [-Q\_si] + [bl] . [-Q\_si] + [cl] . [-Q\_si] = - x - y - z  $-0.0045 = -0.0051$ 

Ergebnisse: 
$$
x = +1,956
$$
  $Q_{11} = +0,1186$   $Q_{21} = Q_{12}$   $Q_{31} = Q_{13}$   
\n $y = -1,758$   $Q_{12} = -0,1087$   $Q_{22} = +0,1484$   $Q_{32} = Q_{23}$   
\n $z = -0,193$   $Q_{13} = +0,0320$   $Q_{23} = -0,0386$   $Q_{33} = +0,0342$   
\n $[vv] = +0,289$ 

Literatur:

Gruber: Ein vereinfachtes Rechenschema zur Auflösung der Normalgleichungen für Rechenmaschinen. Z. f. V. 1925.

Jordan-Eggert: "Handbuch der Vermessungskunde", 1. Band. Großmann: "Grundzüge der Ausgleichsrechnung".

## Über die Kubatur von Körpern aus parallelen ebenen Schnittflächen

Von Ing. Karl Killian

In der Praxis liegt häufig die Aufgabe vor, das Volumen eines Körpers (Geländeteil, Haldenbestände usw.) zu bestimmen, der durch Schichtenlinien festgelegt ist. Um dies zu erreichen, werden bekanntlich die von den Schichtenlinien begrenzten Flächen, sie mögen Schichtenflächen heißen, bestimmt. Sodann denkt man sich den Körper in Schichtenkörper zerlegt. die oben und unten von horizontalen Schnittflächen begrenzt werden. Für viele Belange genügt es, die Schichtenkörper so zu wählen, wie es in Fig. 1 angegeben ist, und ihre Volumina je durch das Volumen einer zylindrischen Scheibe zu ersetzen. Fig. 1 stellt einen Querschnitt eines Berges dar, der durch Schichtenlinien (diese sind voll ausgezogen) bestimmt ist. Das Volumen des von der untersten und obersten Schichtenfläche begrenzten Körpers kann nach der bekannten, aus der Figur direkt ablesbaren Näherungsformel bestimmt werden:

$$
V_{z} = \left(\frac{1}{2}\left(u+o\right)+\left[i\right]\right).h \qquad \qquad \ldots \qquad (1)
$$